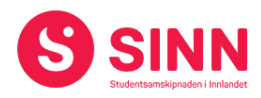

# **PROTOKOLL**

### **Estraordinært styremøte Studentsamskipnaden i Innlandet (SINN) Teamsmøte, 11. januar 2021. Tid: 15:00 – 16:00**

### **Tilstede:**

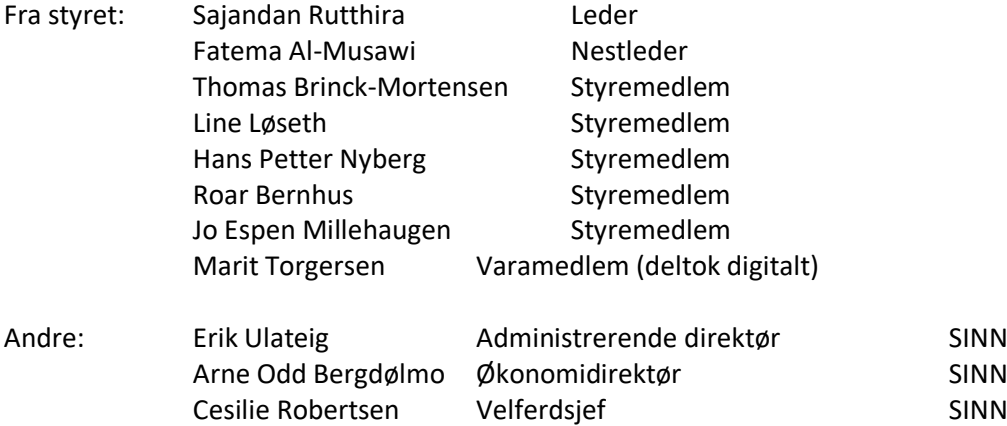

### **BESLUTNINGSSAKER**

### **Sak 01/2021 Brev fra personalet i Veien Studentbarnehage**

Styreleder fikk 21. desember 2020 videresendt brev fra personalet i Veien Studentbarnehage til ledelsen i SINN. I brevet gis det uttrykk for at en oppfatter prosessen som mangelfull og for lite inkluderende. I tillegg fremmes det et ønske om at saken tas inn til styret på ny.

Administrerende direktør innledet til saken med en kronologisk gjennomgang av hovedtrekkene i prosessen, herunder også styrets behandling av saken i styremøter 9. september, 15. oktober og 10. desember 2020.

Styret drøftet saken både med bakgrunn i kravet om vesentlig økt leie fra Elverum kommune og den generelle utviklingen innen barnehagesektoren over tid. Videre diskuterte styret styreleders utkast til svarbrev til personalet i Veien Studentbarnehage. Etter en grundig diskusjon der alle fikk anledning til å fremme sine synspunkter ble styreleders utkast til svarbrev tatt opp til votering.

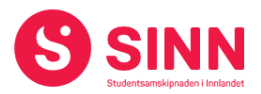

### **Vedtak (mot to stemmer)**

*Svarbrev til personalet i Veien Studentbarnehage som konkluderer med at en ikke har lyktes med å framforhandle en økonomisk bærekraftig leieavtale med Elverum kommune oversendes som framlagt, men justert med informasjon om styrets behandling. Styremedlemmene Jo Espen Millehaugen og Roar Bernhus stemte mot forslaget.*

*Styret ber videre administrasjonen fortsette forhandlingene med Elverum kommune med bakgrunn i vedtak fattet i sak 40/2020, punkt 2 og 3. Det vektlegges fra styrets side at en søker å ivareta de ansatte i Veien Studentbarnehage på best mulig måte.*

Sajandan Rutthira **Erik Ulateig** Erik Ulateig

Styreleder Administrerende direktør

## Verifikasjon

Transaksjon 09222115557440404567

## Dokument

Protokoll styremøte SINN #1 - 2021 Hoveddokument 2 sider Initiert på 2021-01-14 07:26:47 CET (+0100) av Hege Smedbakken (HS) Ferdigstilt den 2021-01-14 10:14:46 CET (+0100)

## Initiativtaker

## Hege Smedbakken (HS)

STUDENTSAMSKIPNADEN I INNLANDET hege.smedbakken@sinn.no +47 911 10 295

## Signerende parter

Erik Ulateig (EU) erik.ulateig@sinn.no 90117929 Signert 2021-01-14 08:16:18 CET (+0100)

Sajandan Rutthira (SR) sajkih@hotmail.com 401 61 588 Signert 2021-01-14 10:14:46 CET (+0100)

Denne verifiseringen ble utstedt av Scrive. Informasjon i kursiv har blitt verifisert trygt av Scrive. For mer informasjon/bevis som angår dette dokumentet, se de skjulte vedleggene. Bruk en PDF-leser, som Adobe Reader, som kan vise skjulte vedlegg for å se vedleggene. Vennligst merk at hvis du skriver ut dokumentet, kan ikke en utskrevet kopi verifiseres som original i henhold til bestemmelsene nedenfor, og at en enkel utskrift vil være uten innholdet i de skjulte vedleggene. Den digitale signeringsprosessen (elektronisk forsegling) garanterer at dokumentet og de skjulte vedleggene er originale, og dette kan dokumenteres matematisk og uavhengig av Scrive. Scrive tilbyr også en tjeneste som lar deg automatisk verifisere at dokumentet er originalt på: https://scrive.com/verify

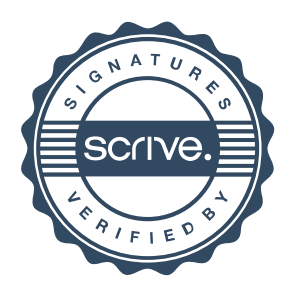